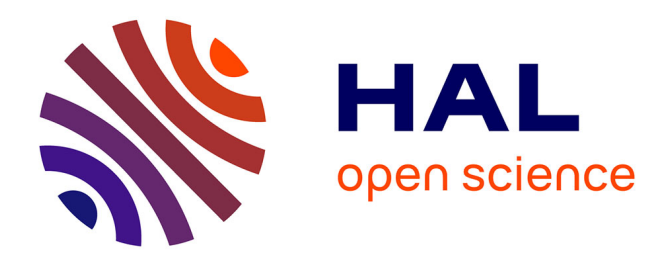

# **Moodle sur Second Life : une plate-forme d'expérimentation en cours de développement**

Jordan Guinaud, David Chapon, Thomas Kislin, Tarik Osswlad, Samuel

Cruz-Lara

## **To cite this version:**

Jordan Guinaud, David Chapon, Thomas Kislin, Tarik Osswlad, Samuel Cruz-Lara. Moodle sur Second Life: une plate-forme d'expérimentation en cours de développement. MoodleMoot 2009, INSA, Jun 2009, Lyon, France. inria-00453411

# **HAL Id: inria-00453411 <https://inria.hal.science/inria-00453411>**

Submitted on 4 Feb 2010

**HAL** is a multi-disciplinary open access archive for the deposit and dissemination of scientific research documents, whether they are published or not. The documents may come from teaching and research institutions in France or abroad, or from public or private research centers.

L'archive ouverte pluridisciplinaire **HAL**, est destinée au dépôt et à la diffusion de documents scientifiques de niveau recherche, publiés ou non, émanant des établissements d'enseignement et de recherche français ou étrangers, des laboratoires publics ou privés.

# **Moodle sur Second Life : une plate-forme d'expérimentation en cours de développement**

**Jordan Guinaud<sup>1</sup> , David Chapon<sup>1</sup> , Thomas Kislin<sup>2</sup> , Tarik Osswald<sup>2</sup> et Samuel Cruz-Lara1,2**

**<sup>1</sup>**Nancy-Université – Université Nancy 2 Master Sciences de la Cognition et Applications (Spécialité Technologies des Médias Numériques) UFR Mathématiques et Informatique 54000 Nancy

**<sup>2</sup>**LORIA / INRIA Nancy Grand-Est Equipe TALARIS 615 rue du Jardin Botanique 54600 Villers-lès-Nancy

#### **Résumé**

*L'émergence des mondes virtuels sur le web, dont Second Life[1](#page-1-0) (SL) est actuellement l'exemple le plus révélateur, montre un nouvel axe de développement au niveau du web. L'université, et en particulier les Technologies de l'Information et de la Communication pour l'Enseignement (TICE), doivent considérer attentivement cette perspective.*

*Non seulement les technologies 3D pour le web permettent une autre forme d'accès à l'information et donnent de nouvelles dimensions à l'interaction, mais elles permettent également des mises en situations et des scénarios encore inédits sur le web. Ces caractéristiques font des technologies 3D pour le web, un outil potentiel pour le monde de la formation. C'est pourquoi le service Nancy-Université - Technologies de l'Information et de la Communication pour l'Enseignement (NUTICE) a souhaité engager une étude technique et pédagogique de Second Life, pris comme laboratoire d'essai, en vue d'évaluer la pertinence de ses usages pédagogiques.* 

Les travaux présentés dans cet article vont dans ce sens. Plus concrètement, il s'est agi de construire un prototype *permettant de coupler Moodle à Second Life par l'intermédaire de SLoodle, outil déjà existant mais que les travaux présentés ici ont permis d'améliorer de façon importante. Le but étant de concevoir des nouveaux outils pédagogiques spécifiquement orientés vers les Mondes Virtuels.*

#### **Mots clefs**

Moodle, Mondes Virtuels, Métavers, Second Life, SLoodle, e-learning.

#### **Introduction**

Le terme de Métavers est un néologisme qui se compose du préfixe grec « méta » (au-delà) et de la notion d'univers. Cela désigne donc les univers qui définissent des univers. Cela désigne donc les univers qui définissent les univers (en l'occurrence notre univers). Ce concept issu du roman Snow Crash de Neal Stephenson a aujourd'hui dépassé le cadre de la fiction. En effet, l'émergence de la sphère internet et des nouvelles technologies ont permit de définir les Métavers comme un nouveau moyen de naviguer sur la toile.

Au début de l'ère du Web 2.0, les Métavers ont eu leur succès en tant que réseaux sociaux (tout comme la plupart des applications Web2.0 encore aujourd'hui). Cependant, la communauté enseignante commence à se rendre compte des possibilités de cette technologie pour l'éducation.

<span id="page-1-0"></span>Second Life (http://secondlife.com) est sans doute le Métavers le plus populaire et le plus fonctionnel à l'heure actuelle. Depuis quelques années, il a su se doter de nombreux outils utiles pour l'éducation et pour la communication en entreprise. C'est le cas de SLoodle, un « plug-in » Moodle dont le but est de pouvoir utiliser Moodle sur Second Life. Nos travaux vont dans ce sens: nous utilisons Moodle pour concevoir des outils pédagogiques sur Second Life.

# **1 Le contexte: définition du projet Second Life de NUTICE[2](#page-2-0)**

Le service NUTICE souhaite expérimenter Second Life sur l'îlot (i.e. sim) de même nom.

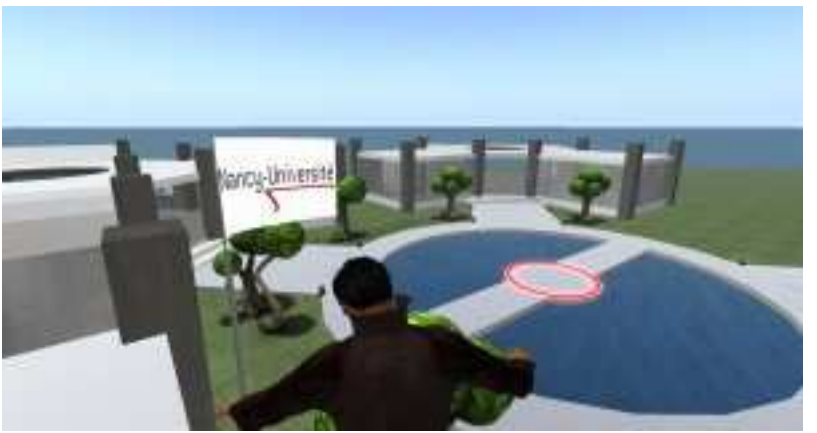

Figure 1 - *Plan d'ensemble de la méta-université de Nancy.*

Les TICE sont en constante évolution, offrant toujours plus de services, plus de perspectives innovantes. L'objectif du projet sera de se focaliser sur les univers virtuels en 3D, et en particulier Second Life.

La tâche sera d'évaluer les possibilités d'utilisation de Second Life dans un cadre pédagogique, qu'il soit présentiel ou à distance, en concevant des outils ergonomiques destinés aussi bien aux enseignants qu'aux étudiants (dispenser des cours, ressources pédagogiques à disposition des étudiants…etc).

#### **1.1 Problématique et motivation**

Comme indiqué dans le résumé, le service NUTICE a souhaité engager une étude technique et pédagogique de Second Life. SL étant pris comme laboratoire d'essai, en vue d'évaluer la pertinence de ses usages pédagogiques possibles. Plus concrètement, il s'est agi de construire un prototype permettant de coupler Moodle à Second Life par l'intermédaire de SLoodle, outil déjà existant mais que les travaux présentés ici ont permis d'améliorer de manière importante. Le but étant de concevoir des nouveaux outils pédagogiques spécifiquement orientés vers les Mondes Virtuels.

#### **1.2 Différentes modalités d'usages d'un monde virtuel du type SL**

Une réflexion *a priori* sur les usages potentiels de SecondLife nous mène à considérer ce métavers en tant que :

- Modeleur 3D : apprentissage des langages / scripts de modélisation, principes d'animation 3D.
- Environnement support pour le e-learning : exemple de SLoodle = Second Life + Moodle.

• Espace de travail collaboratif ou d'échange : web conférences, échanges textuels (i.e. chat), réunions virtuelles par le biais d'un avatar, …

• Espace de simulation 3D pour tester ou visualiser des situations expérimentales, des études de cas, …

• Studio virtuel : l'accès aux ressources multimédia (i.e. vidéo, audio, image, ...) est possible et autorise la réalisation de scénarios virtuels. Ces ressources multimédia peuvent aussi, bien entendu, être réutilisées sur d'autres supports, dans d'autres contextes.

Figure 2 - *SLoodle Presenter. Outil SLoodle modifié par notre équipe.*

<span id="page-2-0"></span><sup>2</sup>D'après l'article de Koxinell Lane sur http://france3d.org

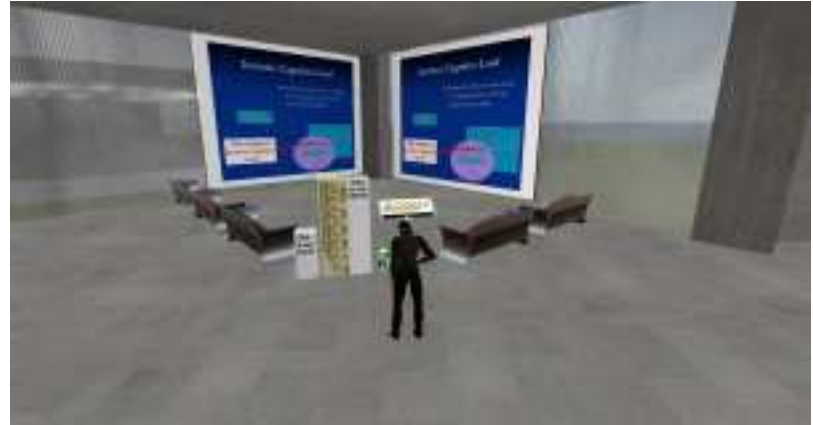

#### **1.3 Argumentaire pour l'utilisation de SL dans NUTICE**

Il s'agit globalement pour NUTICE de tester les technologies de type « monde virtuel » dans le domaine des TICE. Dans ce cadre, SL apparaît comme un environnement de test facilement accessible, dans le but d'analyser son ergonomie générale, ses performances et possibilités techniques, et sa pertinence pour des usages pédagogiques au sens le plus large (assistance aux étudiants, aux personnels, outil pour la formation, …).

## **2 Présentation générale**

#### **2.1 Pourquoi Moodle? Que sont Second Life et Sloodle?**

Moodle est un LMS (Learning Management System) parmi tant d'autres. Pourtant, il se distingue des autres LMS sur plusieurs points. La première particularité de Moodle qui vient à l'esprit de tous est qu'il est « Open Source ». De plus, il s'appuie sur une communauté très active qui permet de voir naître de nouvelles fonctionnalités quasi quotidiennement. Cette communauté massive assure un support défiant ceux de la plupart des LMS commerciaux. Enfin, Moodle est implanté dans la plupart des universités à travers le monde, en particulier en France et en Europe.

Second Life est le Métavers le plus utilisé sur la toile. Depuis 2003, de nombreuses entreprises l'utilisent pour promouvoir leur communication, faire des conférences ou encore organiser des sessions de recrutement. En ce qui concerne l'éducation, l'idée de pouvoir utiliser Second Life comme un LMS est très récente. La plupart des institutions de formation e-learning et des universités se lancent tour à tour dans des projets visant à expérimenter Second Life comme un outil d'enseignement à distance.

SLoodle est un « plug-in » pour Moodle, développé par l'Université de l'Ouest de l'Écosse, qui permet d'utiliser Moodle sur Second Life.

#### **2.2 La France à la traîne...**

Bien que la communauté SLoodle grandisse de manière exponentielle, la France semble faire partie de ceux qui restent sceptiques à l'utilisation d'un Métavers pour l'éducation, si l'on en croit les chiffres que nous donne David Castera dans l'un de ces articles  $3$ :

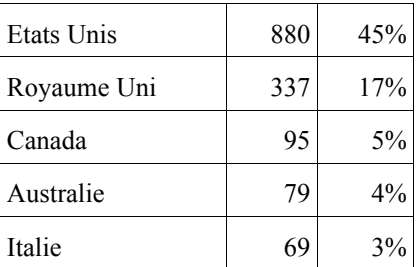

<span id="page-3-0"></span><sup>3</sup>Second Life… la France à la traîne : preuve n°1, http://www.david-castera.com/2007/07/second-life-la-france-a-la-traine-preuve-n1/

| Espagne          | 65 | 3%    |
|------------------|----|-------|
| Allemagne        | 56 | 3%    |
| Pays-Bas         | 44 | 2%    |
| Nouvelle-Zélande | 32 | $2\%$ |
| France           | 23 | $1\%$ |

Figure 3 - *répartition des nations dans la communauté SLoodle.*

La situation de la France dans ce domaine reste décevante. C'est la raison pour laquelle nous avons voulu relever le défi. Nous voulons montrer à la communauté éducative de Second Life que les français ont des idées à apporter.

### **3 Nos contributions pour SLoodle**

#### **3.1 SLoodle Presenter et le format pdf**

SLoodle Presenter est un outil Second Life permettant de visionner un site web, une vidéo ou encore une image sur Second Life. La configuration de cet outil, comme tous les outils SLoodle, demande de créer au préalable une activité Moodle afin de le configurer. Le format pdf étant le format de référence pour le partage de document, nous voulions trouver un moyen de pouvoir le visualiser sur Second Life. C'est désormais possible via une activité Moodle que nous avons développée. Cette activité permet, à partir d'une URL, de convertir automatiquement chaque page du document pdf en un format acceptable pour Second Life. Du côté Second Life, l'utilisateur à simplement besoin de créer un SLoodle Presenter et de choisir l'activité Moodle qui correspond pour visualiser son document sur Second Life.

#### **3.2 SLoodle Download Center**

Le SLoodle Download Center est aussi un objet élaboré par notre équipe. Le but de cet outil est de permettre le téléchargement des documents de cours d'un enseignant via Second Life. L'interface Moodle présente à l'enseignant tous les cours qu'il a téléchargés sur son compte. En cliquant sur le bouton "add" associé à un de ses documents, il autorise l'objet "Download Center" de Second Life à proposer un lien de téléchargement vers ce cours.

Nous avons décliné cet outil sous plusieurs formes. Ainsi, nous avons construit une étagère contenant différents Download Center (comme une bibliothèque contenant plusieurs livres) afin de regrouper des liens dans une catégorie. Par exemple, si vous êtes professeur et que vous souhaitez regrouper tous les liens correspondant aux différentes promotions à qui vous enseignez, vous aurez un Download Center « Licence1 », contenant tous les liens vers vos cours Moodle concernant la première année de licence, un autre que vous appellerez « Licence2 » pour la seconde année de licence, etc. …

#### **3.3 SLoodle Time Table**

Le SLoodle Time Table est un emploi du temps que l'on peut gérer sur Moodle et visualiser sur Second Life. Cet objet est en cours de développement. Parmi les prochaines améliorations, on peut noter la compatibilité avec Google Agenda et le format iCal de MacOS X. Pourquoi encore développer un agenda ? Tout simplement parce que la plupart des utilisateurs pensent que le calendrier Moodle est trop compliqué à utiliser (d'après la communauté SLoodle). Du côté des développeurs, une majorité pense que Google Agenda est plus flexible<sup>[4](#page-4-0)</sup>. Le but de cet emploi du temps n'est en aucun cas d'émuler Google Agenda sur Second Life (des outils bien plus performants existent). Le but est de simplifier au maximum l'interface afin que n'importe qui puisse créer son emploi du temps.

#### **3.4 Et bien d'autres …**

SLoodle Metagloss est un outil développé par SLoodle qui permet d'obtenir en temps réel la définition de termes utilisés dans un cadre pédagogique. L'objet présent sur Second Life est associé à un lexique dans Moodle (i.e. glossary) qu'il est

<span id="page-4-0"></span><sup>4</sup>Voir la discussion entre membre de la communauté Sloodle : http://www.sloodle.org/moodle/mod/forum/discuss.php?d=2330

nécessaire de créer au préalable. Notre équipe a construit un panneau permettant de visualiser ces définitions sur Second Life. Certains professeurs ont l'habitude d'utiliser un pointeur laser pour faire cours, celui-ci leur permettant d'attirer l'attention des étudiants sur un élément en particulier. L'adaptation de cet outil pour Second Life a été possible grâce au détournement de l'utilisation d'une wiimote et d'une « sensor bar », qui sont respectivement un récepteur et un émetteur infrarouge (habituellement utilisés avec une Nintendo Wiim). Cet outil permet aussi de changer de diaporama avec les boutons "+" et "-" de la wiimote.

# **4 Validation de nos outils**

Désireux de perfectionner nos outils, nous avons jugé utile de les tester dans une situation réelle. C'est pourquoi, nous avons organisé une simulation de cours virtuel. Nous avons recruté un professeur et un certain nombre d'étudiants. Notre groupe de sujets pour l'expérience n'avait besoin d'aucun pré-requis technique ou de connaissances particulières ; il devait simplement savoir utiliser un ordinateur.

Les fonctions de base de Second Life leur ont bien évidemment été expliquées. En terme d'équipement, chaque participant avait un ordinateur personnel connecté à Second Life et ils avaient tous la possibilité d'interagir car nous les avions équipés d'un casque et d'un microphone. Une salle de cours virtuels a donc été reproduite et nous y avons intégré les adaptations des outils utilisés dans le monde réel. Par exemple, le « SLoodle Presenter » a remplacé le traditionnel vidéo-projecteur et il a permis au professeur de diffuser ses supports de cours (un diaporama ainsi que des séquences vidéo).

Dans une première salle, nous avons isolé le professeur équipé du même matériel que les autres participants. Cependant, le rôle de professeur étant quelque peu différent, une Wiimote modifiée (manette de la console Nintendo Wii) lui a été fournie et lui a permis de réaliser diverses manipulations (changement de diapo, lancement d'une vidéo…etc.) dans l'univers de Second Life sans être contraint de recourir au clavier de son ordinateur.

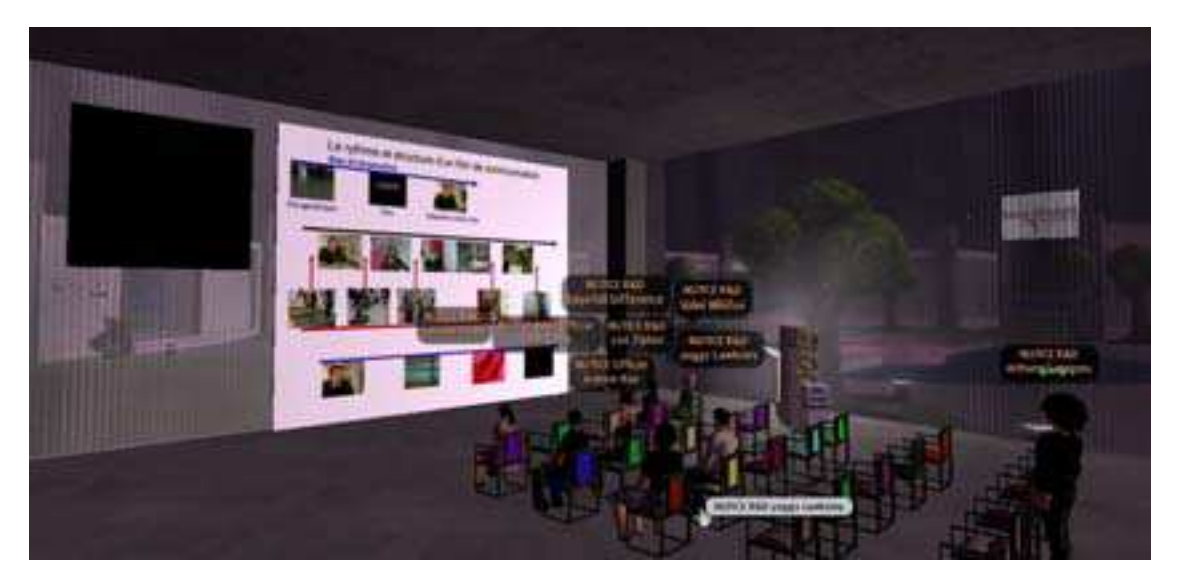

Figure 4 - *Une salle de cours sur Second Life avec l'utilisation du « SLoodle Presenter ».*

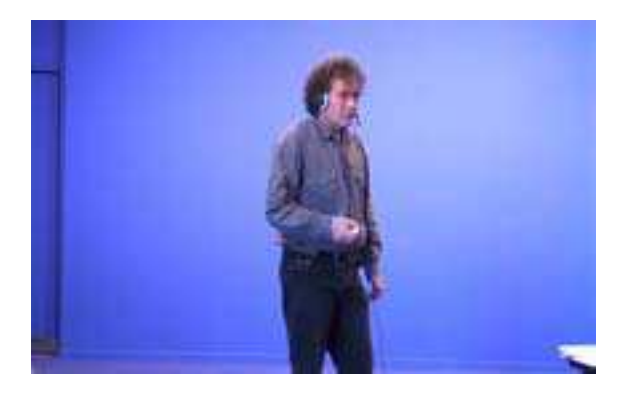

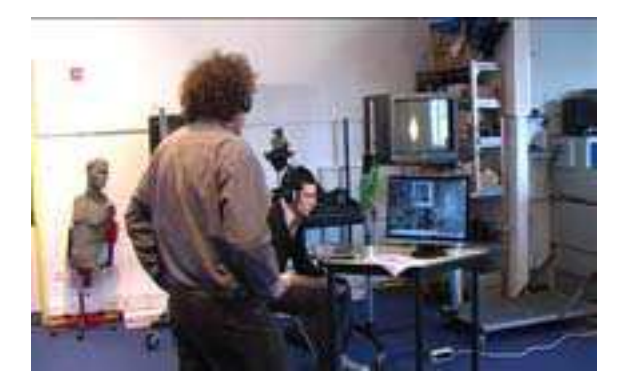

Figure 5 – *La salle réservée à l'enseignant.*

Le groupe d'étudiants a été placé dans une seconde salle, indépendante, afin de ne pas être en contact direct avec le professeur car, nous le rappelons, nous sommes dans un contexte d'enseignement à distance.

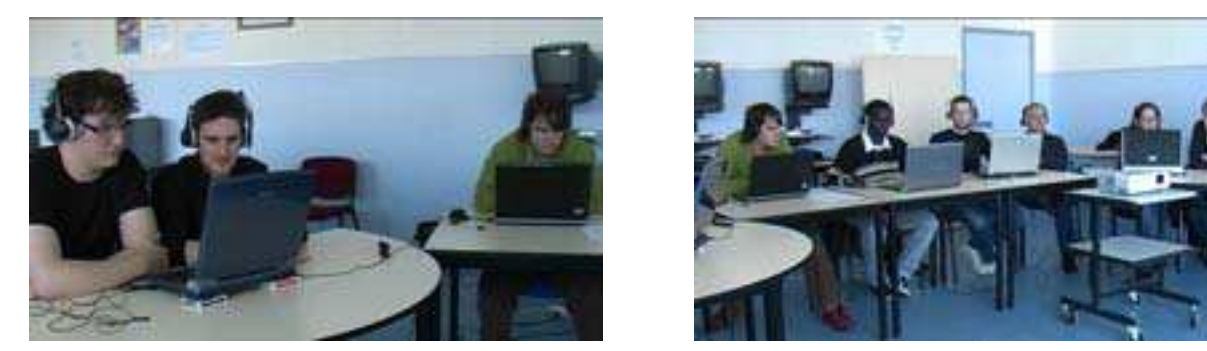

Figure 6 – *La salle réservée aux étudiants.*

Le cours dispensé a duré environ 1h et, malgré le caractère inédit de la situation pour la totalité des participants et la gêne susceptible d'être occasionnée, nous avons pu assister à plusieurs interactions intéressantes. Une fois l'expérience terminée, nous avons recueilli les impressions des participants en réalisant des entretiens individuels sous forme d'interview. Nous avons suivi une même trame pour les questions posées et, quand la tournure de l'interview le permettait, des questions plus personnalisées ont été posées. Bilan très satisfaisant, très positif !

#### **4.1 Développement en cours : le Parcours Pédagogique**

Nous avons collecté les idées des différentes personnes qui ont collaboré avec nous tout au long du projet pour décider de notre prochain développement. Le « Parcours Pédagogique » est une activité Moodle qui intégrera Second Life au plus haut point. En effet, le but de l'enseignant est de définir des morceaux de documents, des vidéos ou tout autre type de média, entrecoupés de questions. Sur Second Life, l'étudiant est situé dans un bâtiment. Il va lire une partie du cours dans un objet virtuel (SLoodle Presenter), et aura une question à la fin. S'il donne une mauvaise réponse, il aura droit à un complément de cours (document ou autres médias). S'il donne une bonne réponse, il passera à un autre bâtiment pour avoir la suite du cours. Le but est d'adapter le parcours au niveau de l'étudiant.

La caractéristique de l'outil côté Moodle réside dans le fait qu'un document pdf va se construire en temps réel tout au long du parcours de l'étudiant sur Second Life. A la fin du parcours, le document sera disponible en téléchargement sur l'espace utilisateur Moodle de l'étudiant.

Figure 5 - *Ebauche de l'interface Moodle du Parcours Pédagogique.*

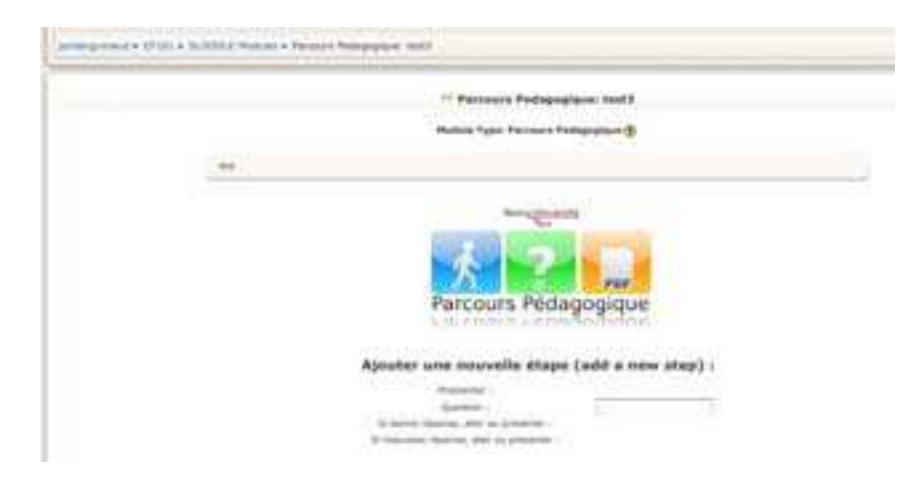

# **5 Conclusion**

Comme nous l'avons indiqué dans cet article : non seulement les technologies 3D pour le web permettent une autre forme d'accès à l'information et donnent de nouvelles dimensions à l'interaction, mais elles permettent également des mises en situations et des scénarios encore inédits sur le web. Ces caractéristiques font des technologies 3D pour le web, un outil potentiel pour le monde de la formation.

Nous avons présenté une synthèse de nos travaux dans le cadre de la construction d'une plate-forme d'expérimentation nous permettant de coupler Moodle et Second Life. Ces travaux sont toujours en cours de réalisation sous l'égide du Service NUTICE de Nancy-Université. Au delà de la « simple » utilisation de SLoodle, nous avons, grâce aux scénarios que notre équipe a mis en place, contribué de manière importante à l'amélioration de cet outil.

Par ailleurs, nous sommes convaincus de l'intérêt d'utiliser les Mondes Virtuels pour accéder d'une façon nouvelle, et innovante à des ressources pédagogiques sur l'internet. NUTICE envisage de poursuivre l'expérimentation pédagogique de l'outil et l'évaluation de son intérêt pédagogiques en fonction des contextes (présentiels et à distance). Après quelques mois d'utilisation nous serons en mesure de tirer des conclusions. L'avenir dira si les types d'outils que nous proposons intéressent véritablement la communauté universitaire. En tout cas, nous sommes heureux d'avoir relevé le défi !

# **6 Bibliographie.**

- [1] Koxinell Lane, dans l'article « L'Université de Nancy 2 lance un projet sur Second Life », [http://www.france3d.org/20090316163/Dernieres-news/L-Universite-de-Nancy-2-lance-un-projet-sur-Second-Life,](http://www.france3d.org/20090316163/Dernieres-news/L-Universite-de-Nancy-2-lance-un-projet-sur-Second-Life) Mars 2009
- [2] David Castera, dans l'article « Second Life… la France à la traîne : preuve n°1 », [http://www.david](http://www.david-castera.com/2007/07/second-life-la-france-a-la-traine-preuve-n1/)[castera.com/2007/07/second-life-la-france-a-la-traine-preuve-n1/,](http://www.david-castera.com/2007/07/second-life-la-france-a-la-traine-preuve-n1/) août 2007